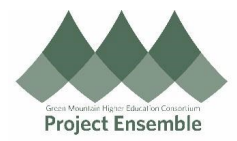

## **Submitting Expense Reports**

**This guide outlines the process of submitting expenses incurred for reimbursement, which were not paid by PCard.**

## **Additional Resources:**

- ap@gmhec.org
- (802) 443-2321
- [Finance & Procurement Knowledge Base](https://gmhec.org/finance/finance-knowledge-base/)

**Purchase Card reconciliation instructions can be found at GMHEC.org/Support**

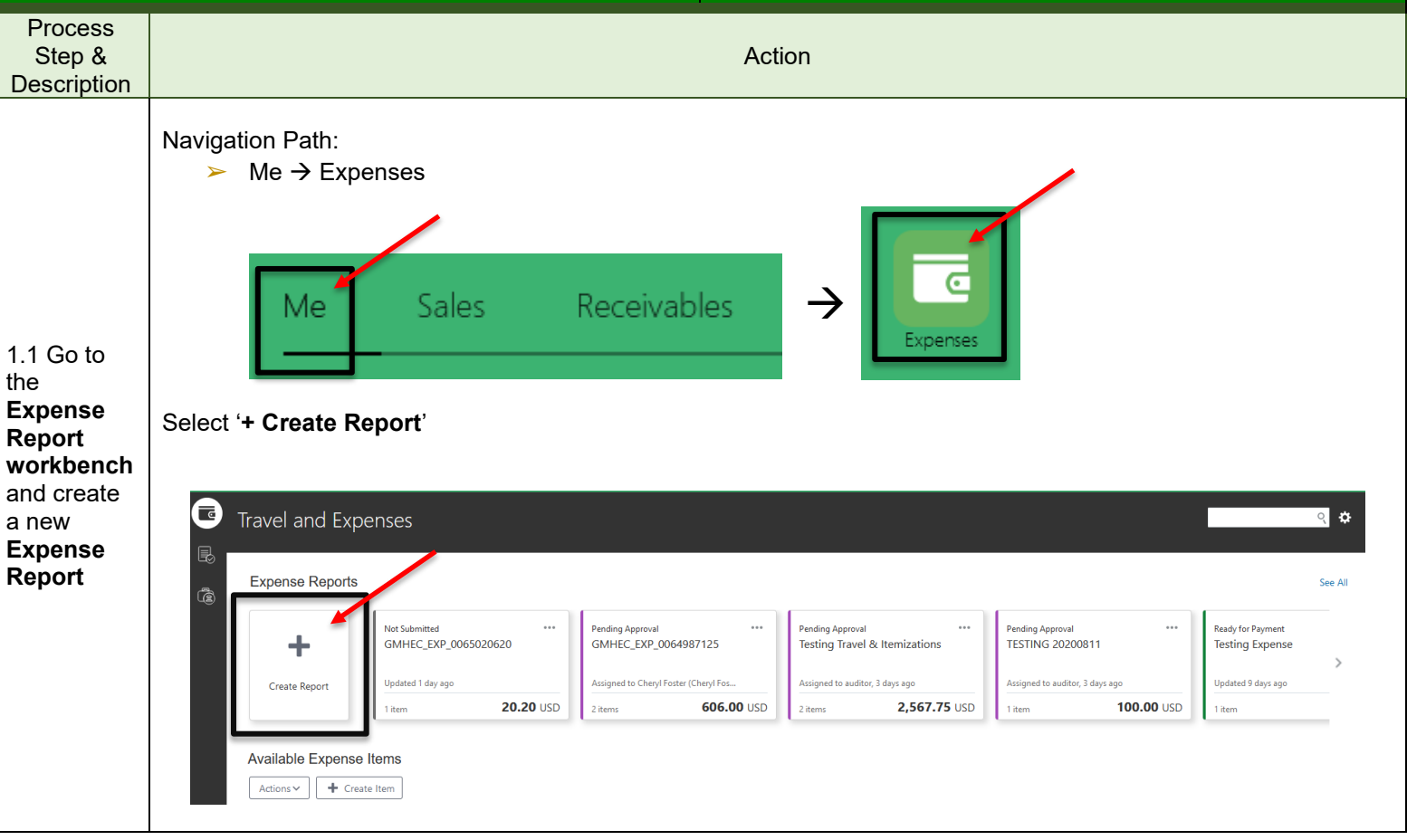

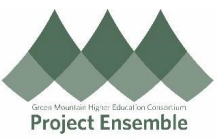

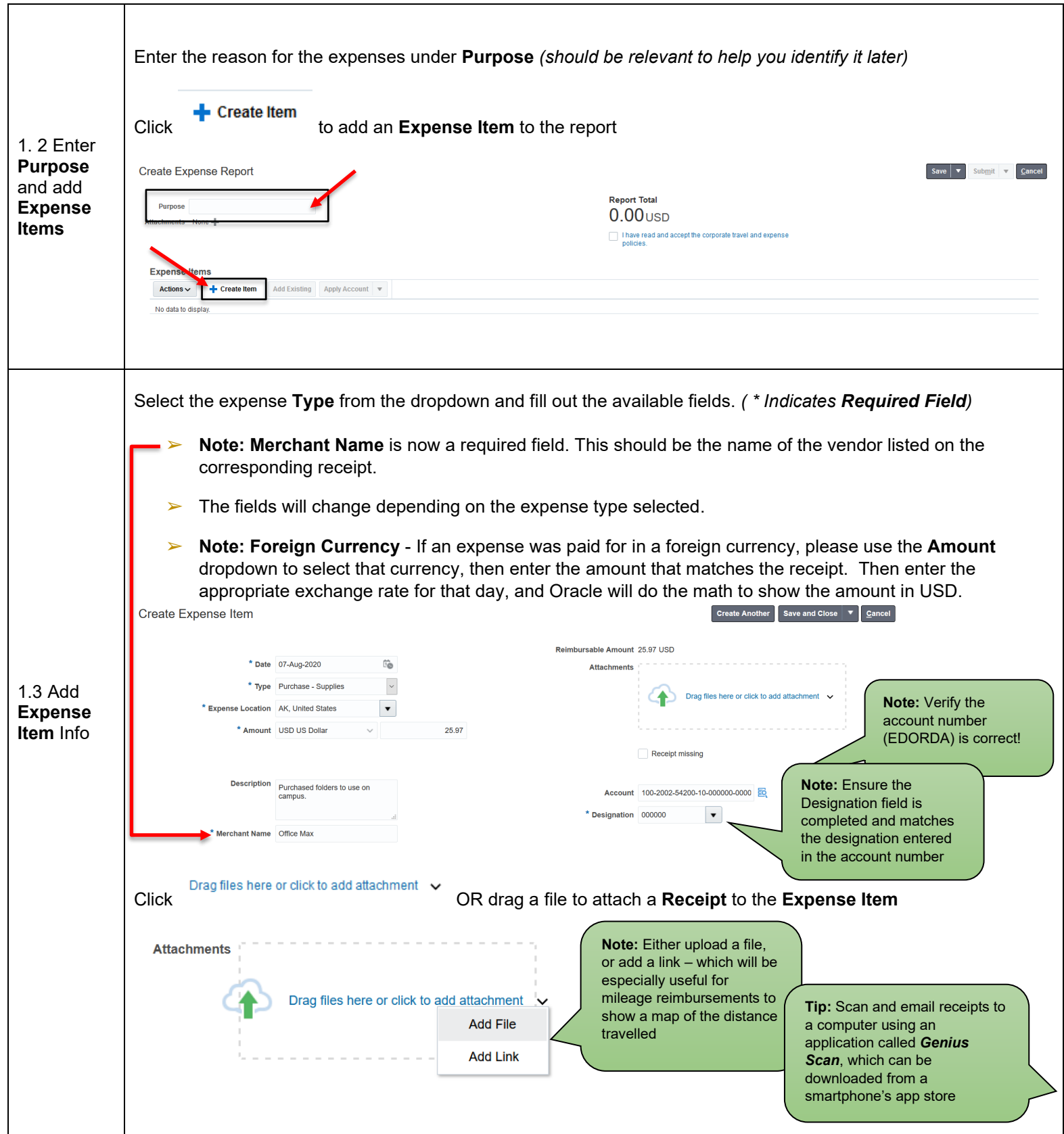

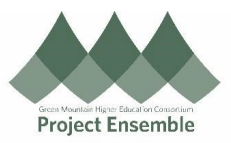

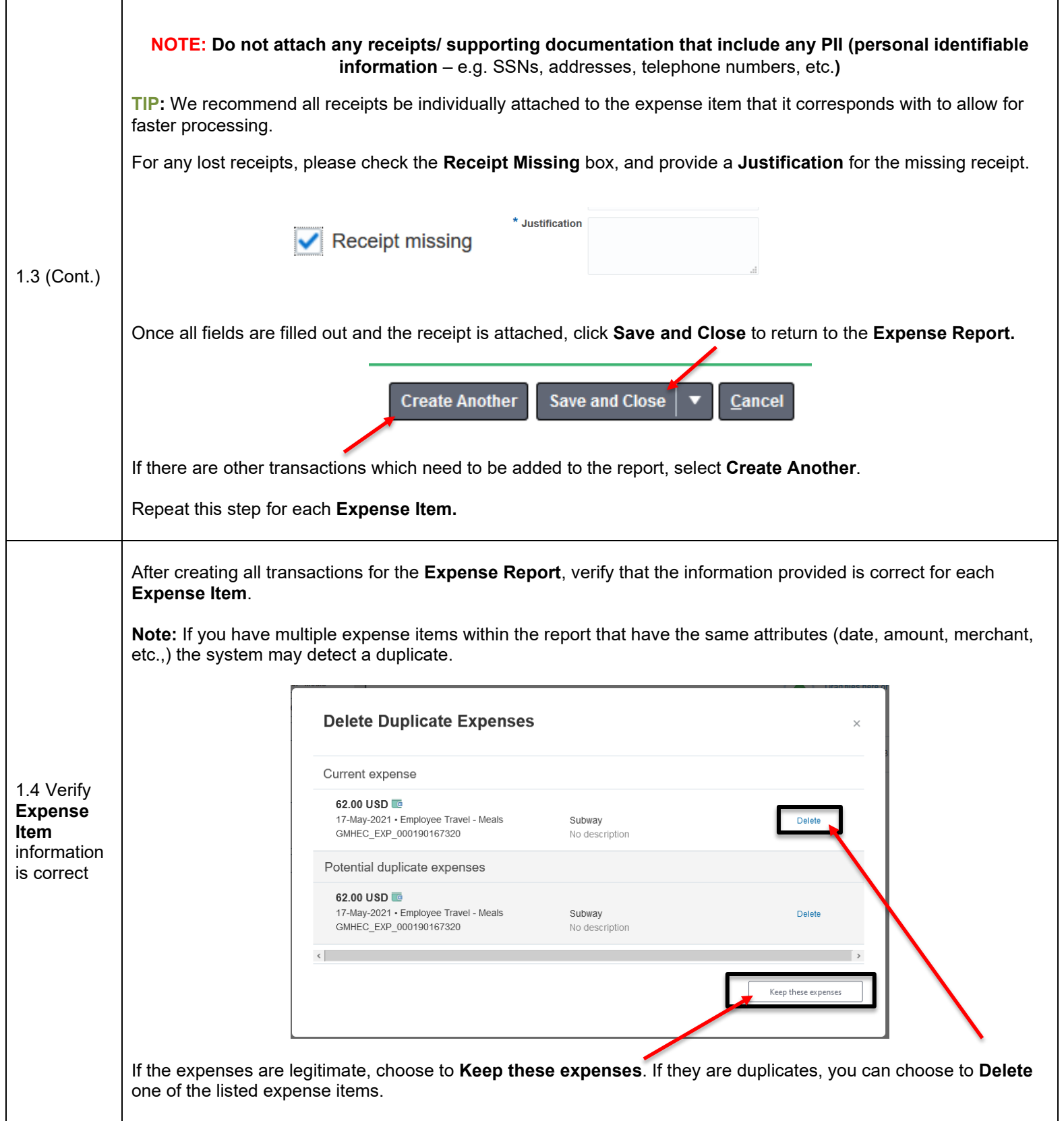

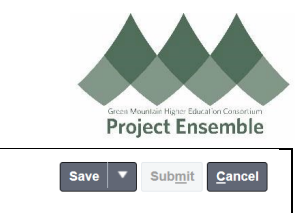

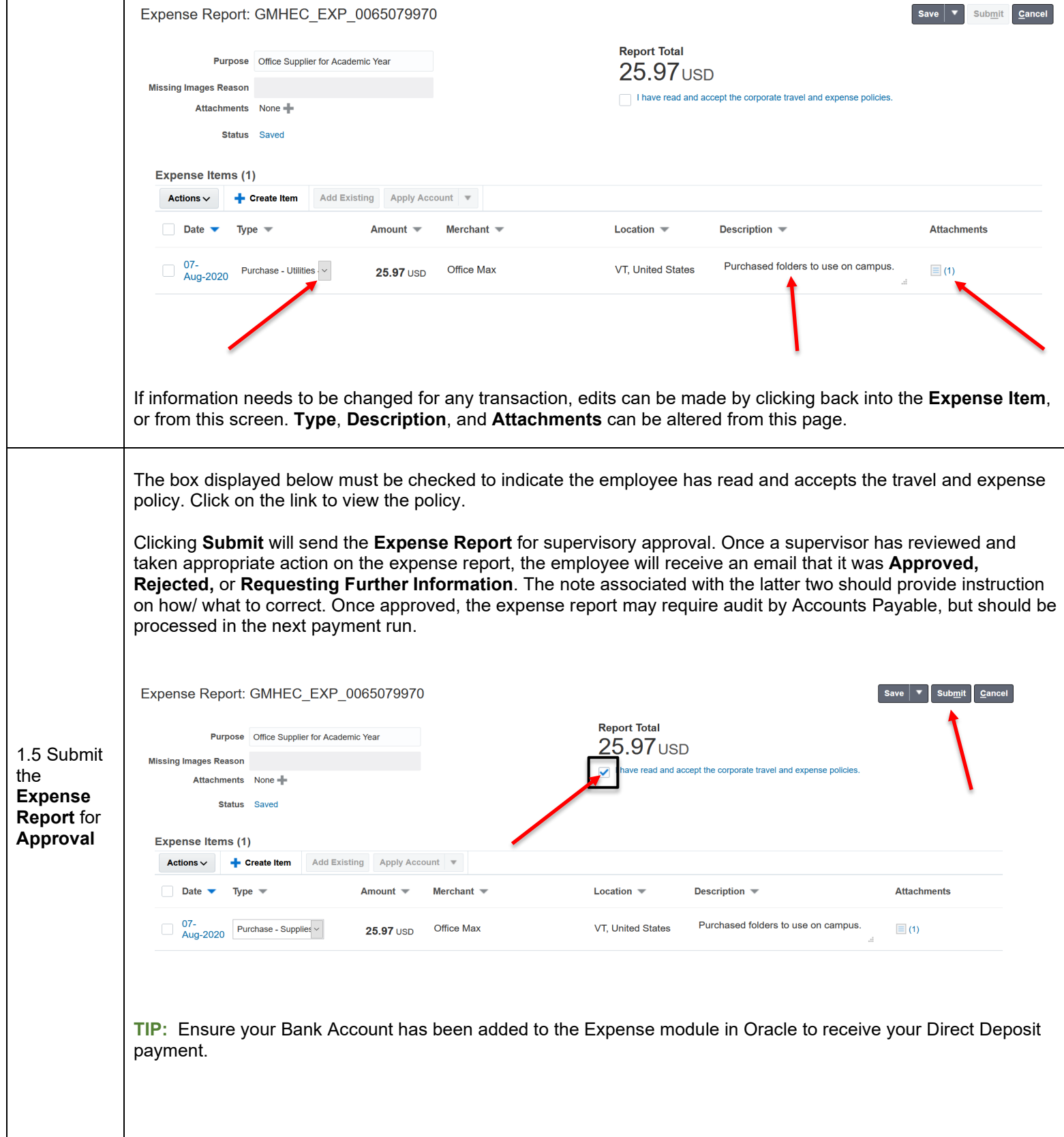

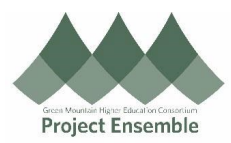

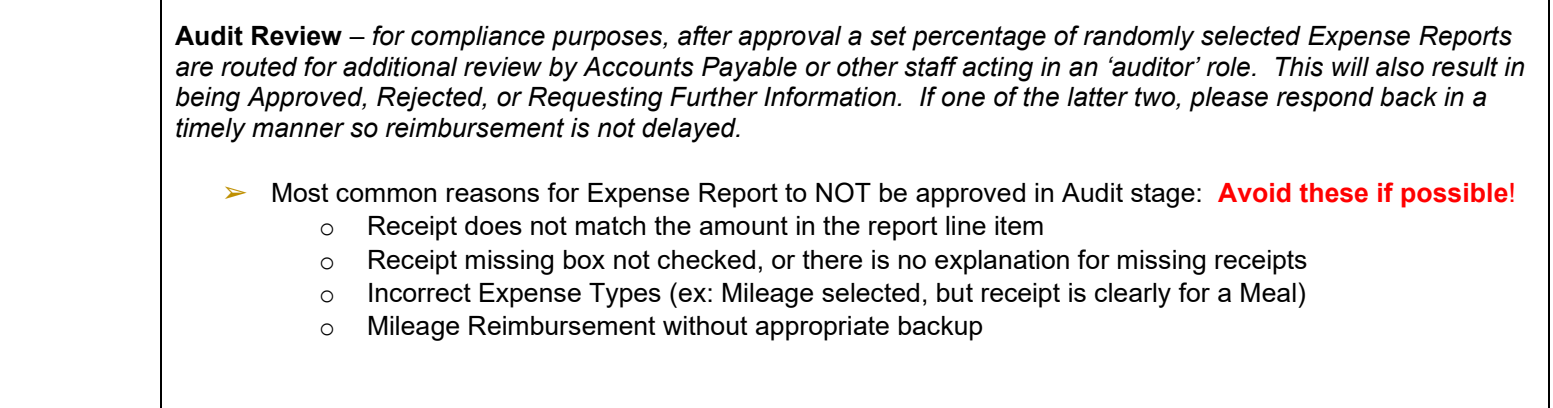